# Composite Metrics for System Throughput in HPC

John D. McCalpin, Ph.D. IBM Corporation Austin, TX

> SuperComputing 2003 Phoenix, AZ November 18, 2003

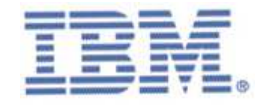

### **Overview**

• The HPC Challenge Benchmark was announced last night at the TOP500 BOF

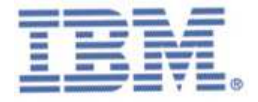

### **Overview**

- The HPC Challenge Benchmark was announced last night at the TOP500 BOF
- The HPC Challenge Benchmark consists of
	- LINPACK (HPL)
	- STREAM
	- PTRANS (transposing the array used by HPL)
	- GUPS
	- and some low-level MPI latency & BW measurements

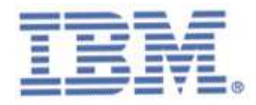

### **Overview**

- The HPC Challenge Benchmark was announced last night at the TOP500 BOF
- The HPC Challenge Benchmark consists of
	- LINPACK (HPL)
	- STREAM
	- PTRANS (transposing the array used by HPL)
	- GUPS
	- and some low-level MPI latency & BW measurements
- No single figure of merit is defined

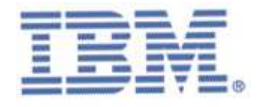

### The Big Question

• How should one think about composite figures of merit based on such <sup>a</sup> collection of low-level measurements?

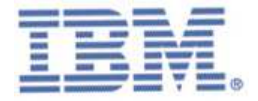

### The Big Answer

- How should one think about composite figures of merit based on such <sup>a</sup> collection of low-level measurements?
- Composite Figures of Merit must be based on "time" rather than "rate"
	- i.e., weighted harmonic means of rates
- Why?
	- Combining "rates" in any other way fails to have a "Law of Diminishing Returns"

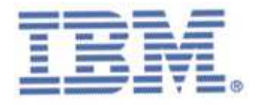

#### Performance ∝ 1/Time

- Time = Work/Rate
- Repeat for each component:  $T_i = W_i/R_i$

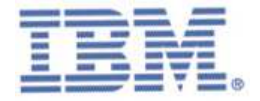

#### Performance ∝ 1/Time

- $\bullet$ • Time = Work/Rate
- Repeat for each component:  $T_i = W_i/R_i$
- Big Issues:
	- $-$  Where do we get the W<sub>i</sub>'s?
	- $-$  Can we understand the  $R_i$ 's well enough to be useful?
	- $-$  How do we combine the  $T_i$ 's?

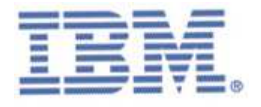

#### Performance ∝ 1/Time

- Time = Work/Rate
- Repeat for each component:  $T_i = W_i/R_i$
- Big Issues:
	- $-$  Where do we get the W<sub>i</sub>'s?
	- $-$  Can we understand the  $R_i$ 's well enough to be useful?
	- $-$  How do we combine the  $T_i$ 's?
- This talk will mostly address the first issue

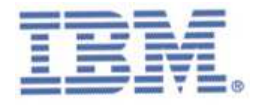

- •• The target workload is SPECfp\_rate2000
	- All 939 published values as of September 14, 2003
	- Duplicates not removed (I am lazy)

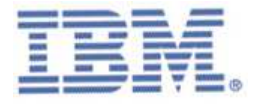

#### Does Peak GFLOPS predict SPECfp\_rate2000?

#### **SPECfp\_rate2000 vs Peak MFLOPS**

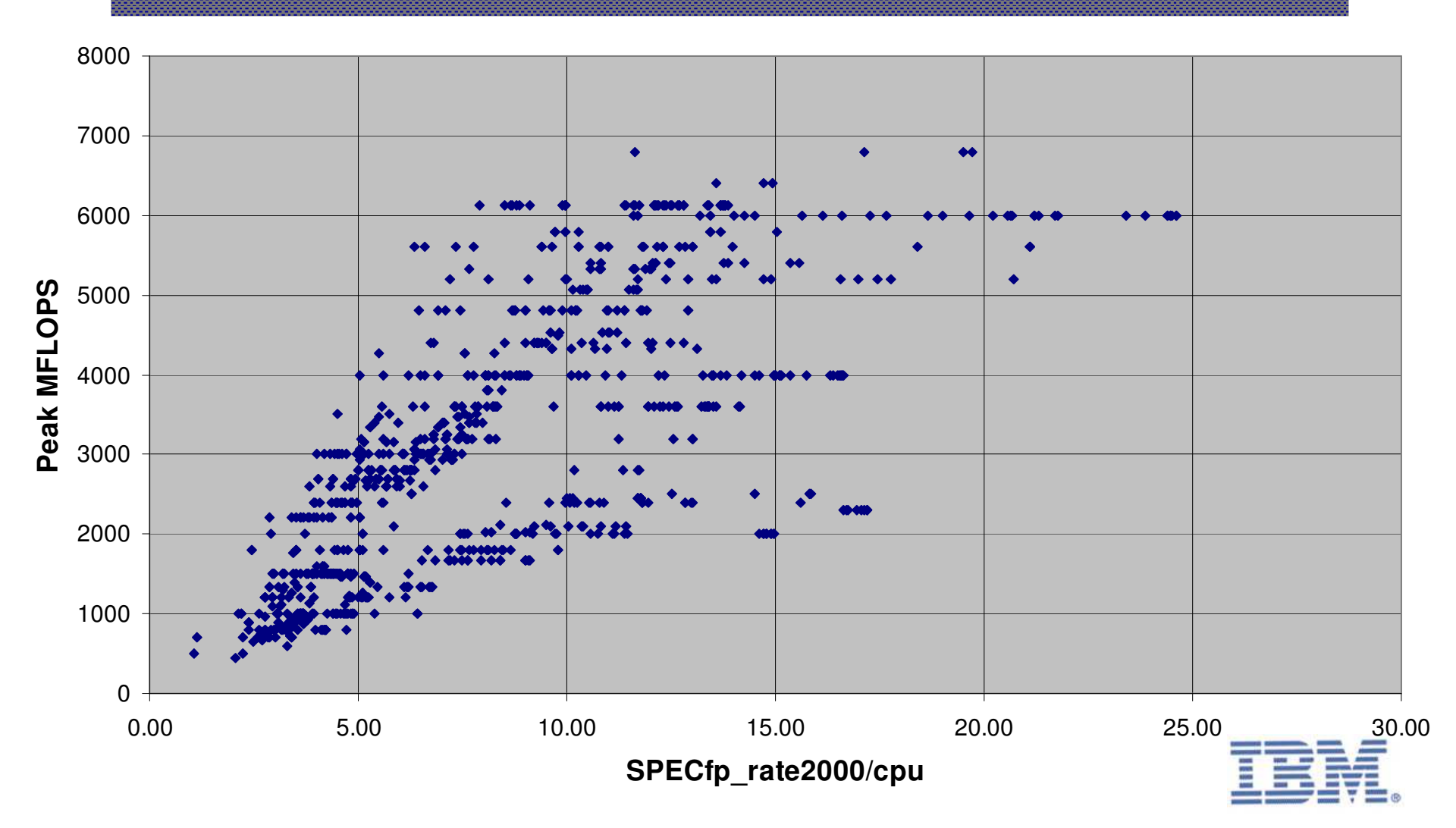

### Does Sustained Memory Bandwidth predict

# SPECfp\_rate2000? **SPECfp\_rate2000 vs Sustained BW**

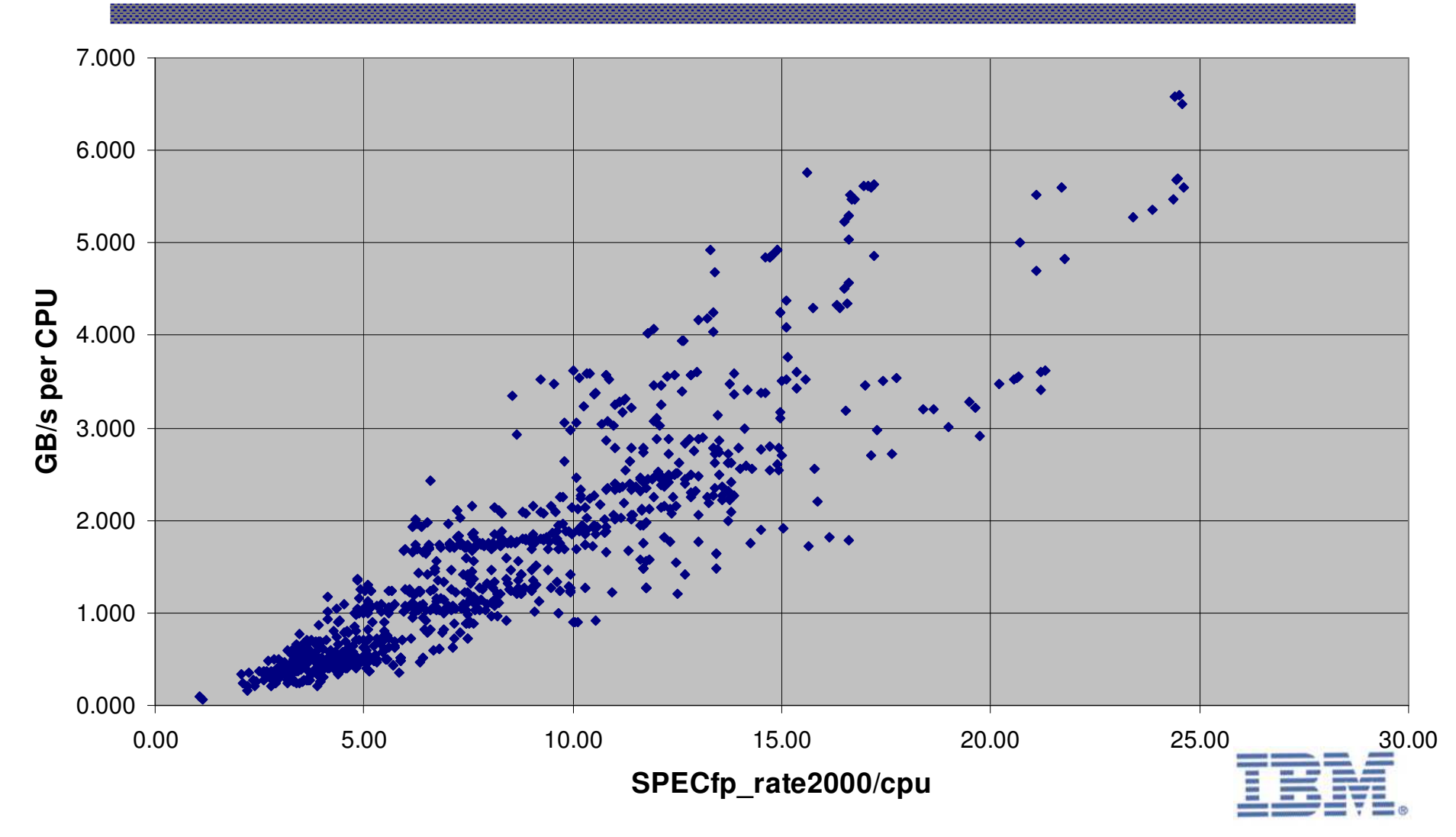

- $\bullet$ • The target workload is SPECfp\_rate2000
	- $\overline{\phantom{0}}$ All 939 published values as of September 14, 2003
	- Duplicates not removed (I am lazy)
- $\bullet$ • Assume that FP arithmetic is the primary bottleneck

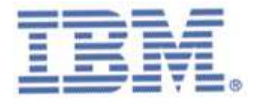

- $\bullet$ • The target workload is SPECfp\_rate2000
	- $\equiv$ All 939 published values as of September 14, 2003
	- Duplicates not removed (I am lazy)
- $\bullet$ • Assume that FP arithmetic is the primary bottleneck
- $\bullet$ • Add memory bandwidth as the secondary bottleneck

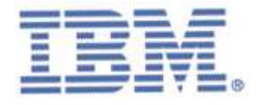

- $\bullet$ • The target workload is SPECfp\_rate2000
	- All 939 published values as of September 14, 2003
	- Duplicates not removed (I am lazy)
- $\bullet$  Assume that FP arithmetic is the primary bottleneck
- $\bullet$ • Add memory bandwidth as the secondary bottleneck
- $\bullet$ • No  $W_i$ 's were measured
	- model values were obtained *<sup>a</sup> posteriori* by modifying the parameters of <sup>a</sup> simple analytic model to minimize the RMS error of the projections

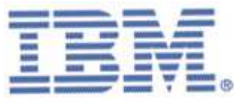

#### A Simple Composite Model

• Assume the time to solution is composed of <sup>a</sup> compute time proportional to peak GFLOPS plus <sup>a</sup> memory transfer time proportional to sustained memory bandwidth

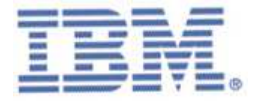

#### A Simple Composite Model

- $\bullet$  Assume the time to solution is composed of <sup>a</sup> compute time proportional to peak GFLOPS plus <sup>a</sup> memory transfer time proportional to sustained memory bandwidth
- $\bullet$ • Assume "x Bytes/FLOP" to get:

"Balanced GFLOPS" = 
$$
\frac{1 \text{ "Effective FP op"}}{\left(\frac{1 \text{ FP op}}{\text{Peak GFLOPS}}\right) + \left(\frac{x \text{Bytes}}{\text{Sustained GB/s}}\right)}
$$

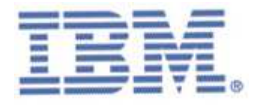

#### A Simple Composite Model

- • Assume the time to solution is composed of <sup>a</sup> compute time proportional to peak GFLOPS plus <sup>a</sup> memory transfer time proportional to sustained memory bandwidth
- Assume "x Bytes/FLOP" to get:

"Balanced GFLOPS" = 
$$
\frac{1 \text{ "Effective FP op"}}{\left(\frac{1 \text{ FP op}}{\text{Peak GFLOPS}}\right) + \left(\frac{x \text{Bytes}}{\text{Sustained GB/s}}\right)}
$$

•• Use performance of 171.swim from SPECfp\_rate2000 as a proxy for memory bandwidth Sustained BW =  $(420 \text{ GB} * (\text{\# of copies}))$  / (run time for 171.swim)

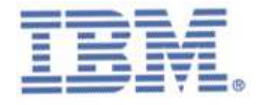

#### Make "Bytes/FLOP" <sup>a</sup> simple function of cache size

**Assumed Bytes/FLOP**

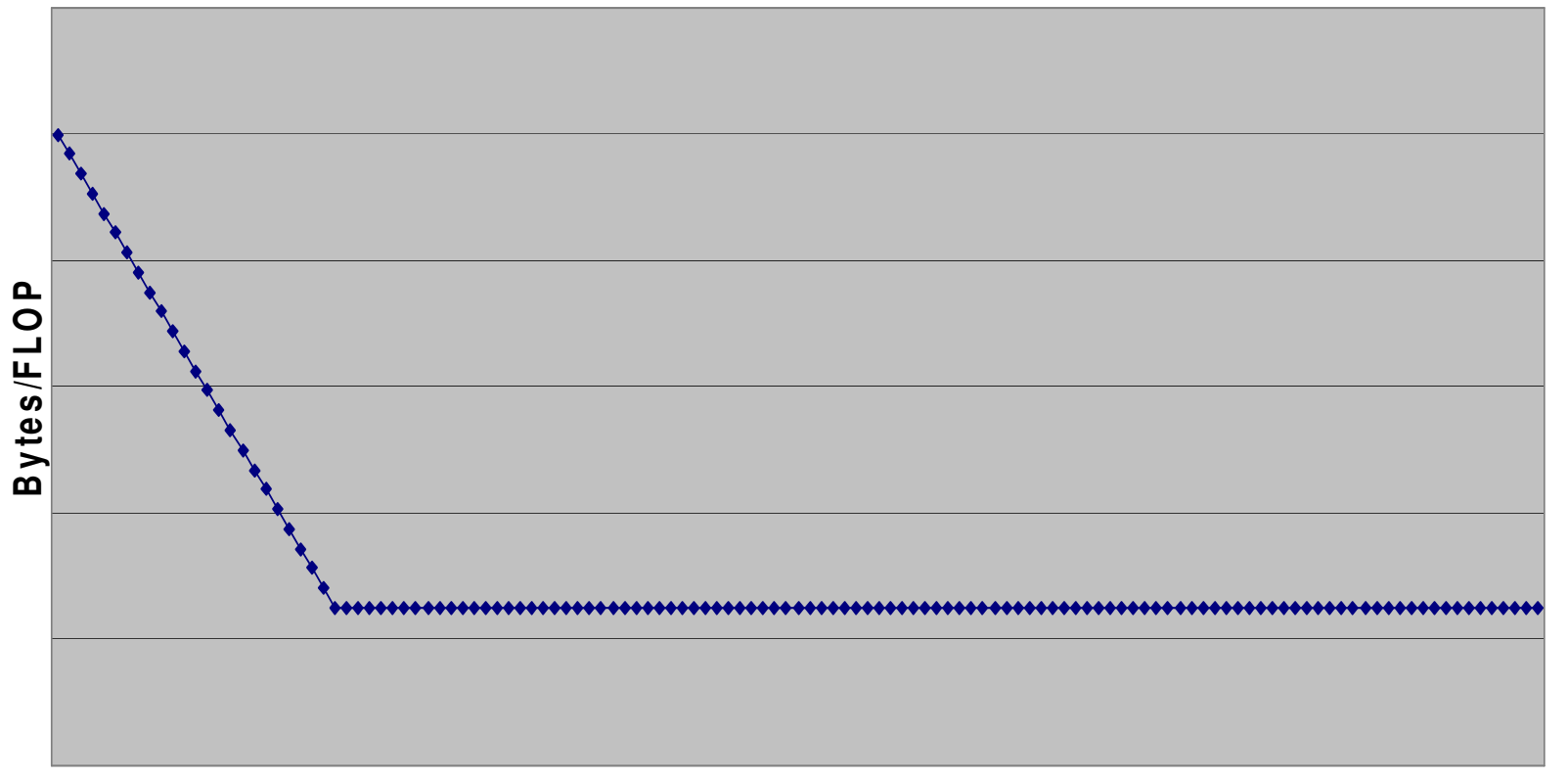

**Cache Size (MB)**

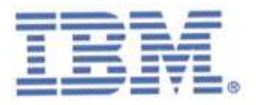

#### Make "Bytes/FLOP" <sup>a</sup> simple function of cache size

- Minimize RMS error to calculate the four parameters:
	- $\mathcal{L}_{\mathcal{A}}$ Bytes/FLOP for large caches
	- $\mathcal{L}_{\mathcal{A}}$ Bytes/FLOP for small caches
	- –Size of asymptotically large cache
	- –Coefficient of best-fit to SPECfp\_rate2000/cpu

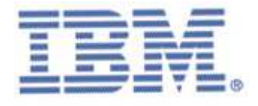

#### Make "Bytes/FLOP" <sup>a</sup> simple function of cache size

#### • Minimize RMS error to calculate the four parameters:

- Bytes/FLOP for large caches
- Bytes/FLOP for small caches
- Size of asymptotically large cache
- Coefficient of best-fit to SPECfp\_rate2000/cpu
- Results (rounded to nearby round values):
	- $\mathcal{L}_{\mathcal{A}}$ Bytes/FLOP for large caches === **0.16**
	- $\mathcal{L}_{\mathcal{A}}$ Bytes/FLOP for small caches === **0.80**
	- –Size of asymptotically large cache === **~12 MB**
	- $-$  Coefficient of best fit  $==$  ~6.4
	- The units of the coefficient are SPECfp\_rate2000 / Effective GFLOPS

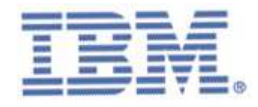

#### Does this Revised Metric predict SPECfp\_rate2000?

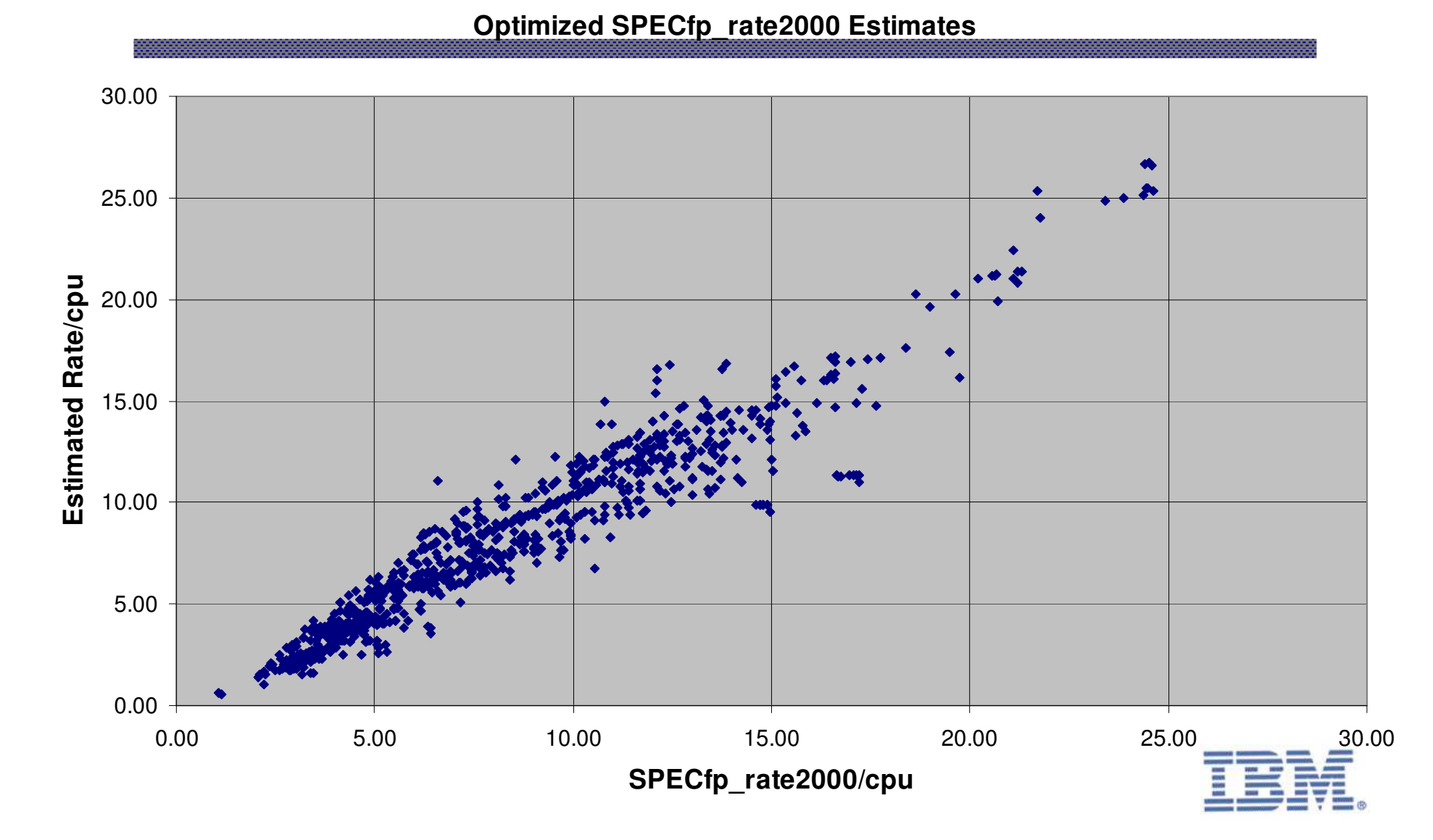

#### Statistical Metrics

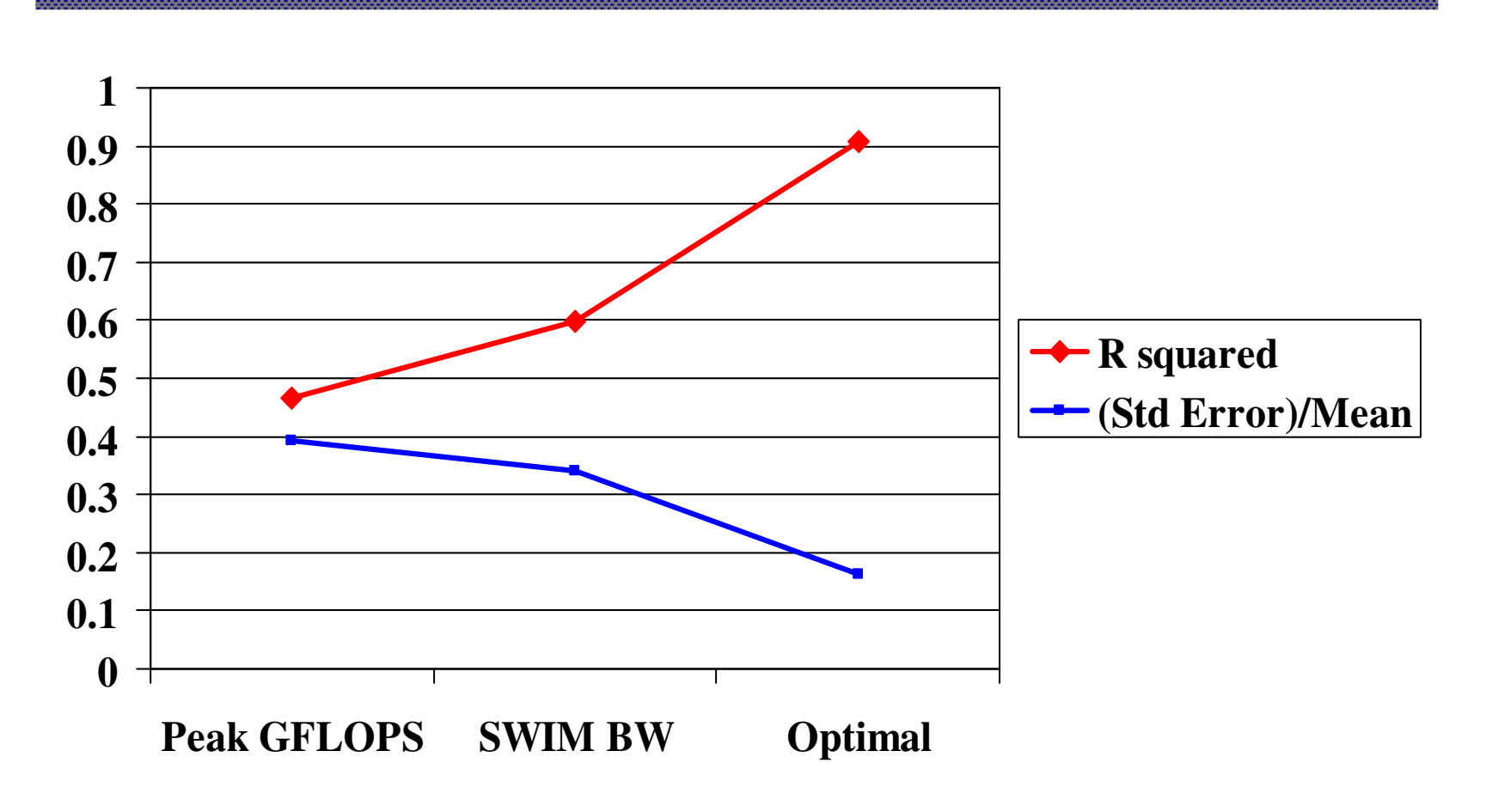

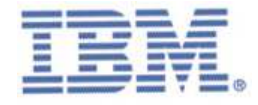

#### **Comments**

- Obviously, these coefficients were derived to match the SPECfp\_rate2000 data set, not <sup>a</sup> "typical" set of supercomputing applications
- However, the results are encouraging, delivering <sup>a</sup> projection with 16% accuracy (one sigma) using <sup>a</sup> model based on only **one measurement** (sustainable memory bandwidth), plus specification of several architectural features

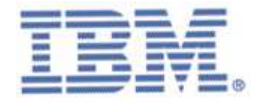

### One more demonstration….

- I applied the preceding methodology to the November 2002 TOP500 list
- I estimated cache sizes and STREAM Triad bandwidth for all 500 systems
- I used the Bytes/FLOP parameters from a previous round of the SPECfp\_rate2000 study
	- 1 B/F for small caches
	- 0.33 B/F for large caches
	- 6 MB is the cut-off for "large" caches

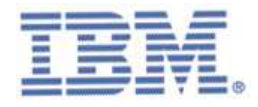

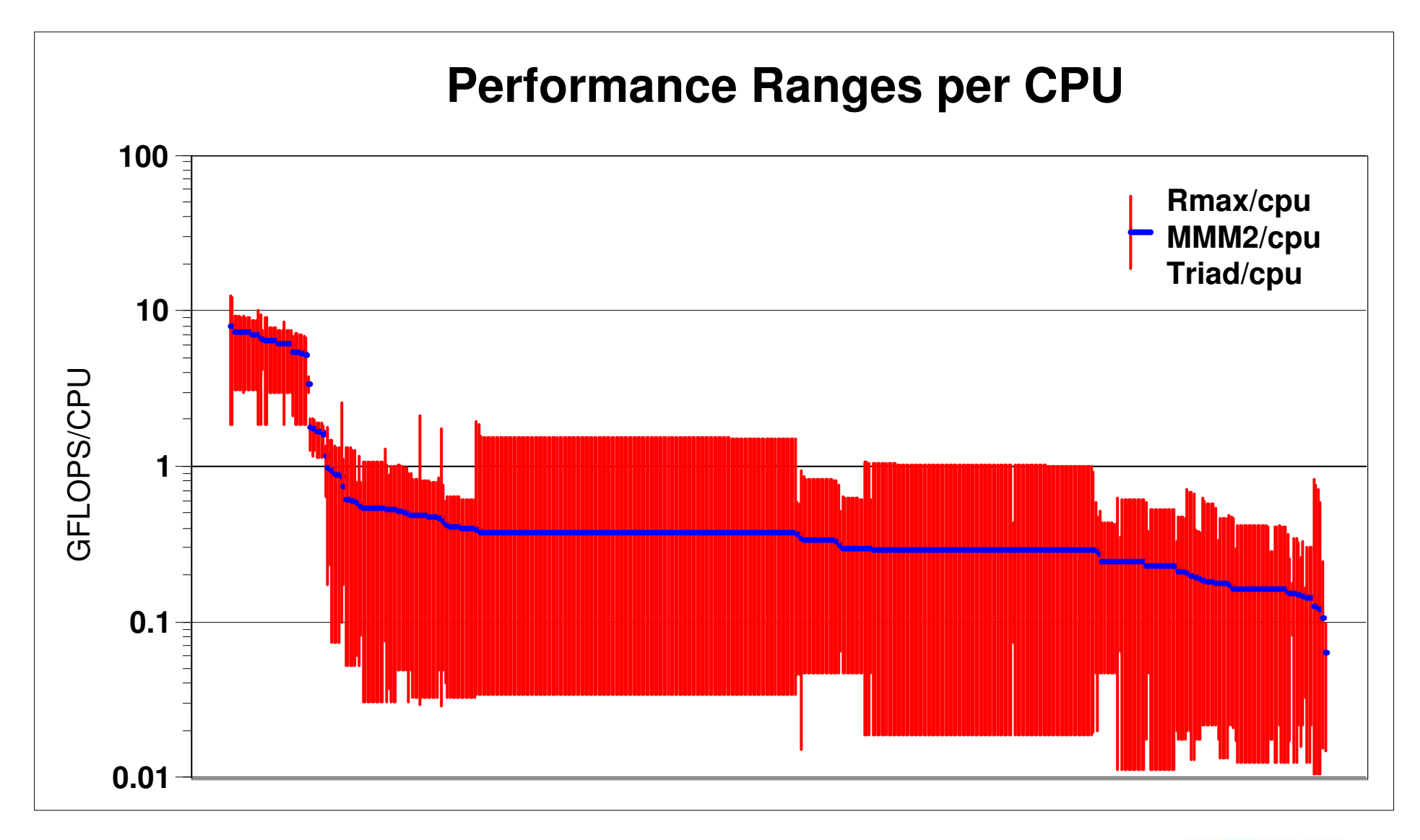

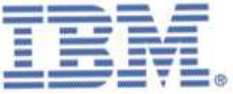

#### Comments

- Results shown per cpu
	- Earth Simulator is at position #30
- Sorted by "Balanced GFLOPS"
- Lower bound is STREAM Triad MFLOPS
	- Equal STREAM Triad MB/s divided by 12 Bytes/FLOP
- Upper bound is LINPACK Rmax

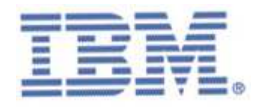

# What about other applications?

- Effectiveness of caches varies by application area
- Requirements for interconnect performance vary by application area
	- Some apps are short-message dominated
	- Some apps are long-message dominated
- Composite models can be tuned to specific application areas – if app properties known

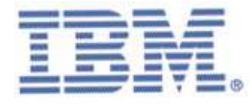

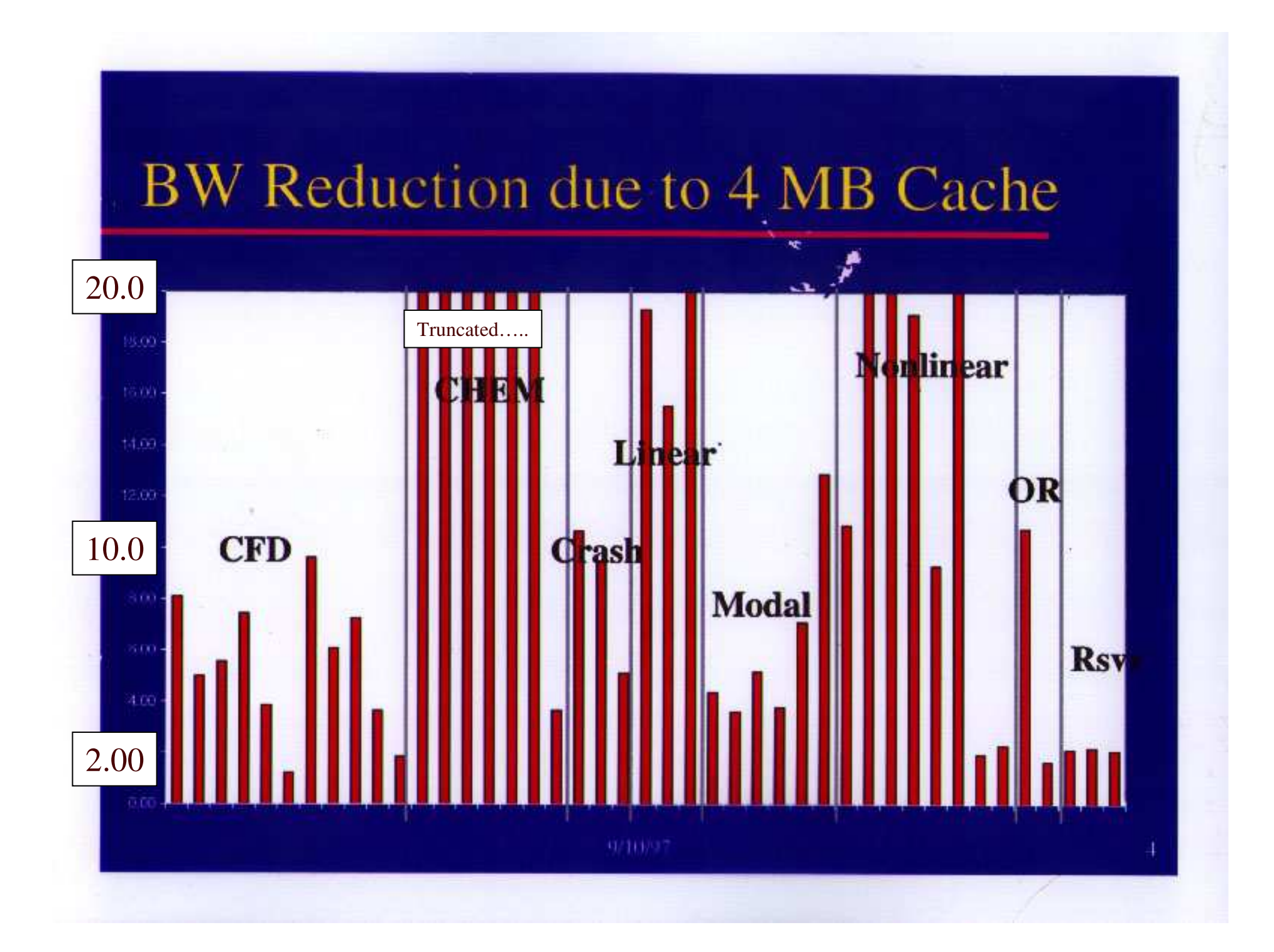

# Using HPC Challenge Benchmark Components

- Pick an application area, e.g., CFD
- Pick a "typical" cache re-use factor for the cache size of the target system, e.g. 4
- Assume 8 Bytes/FLOP required from memory hierarchy
- Divide by re-use factor to get 2 Bytes/FLOP from main memory
- Assume 0.1 Bytes/FLOP using long messages on interconnect

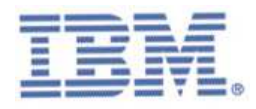

# An Example Model tuned for CFD

•Analyze applications and pick reasonable values:

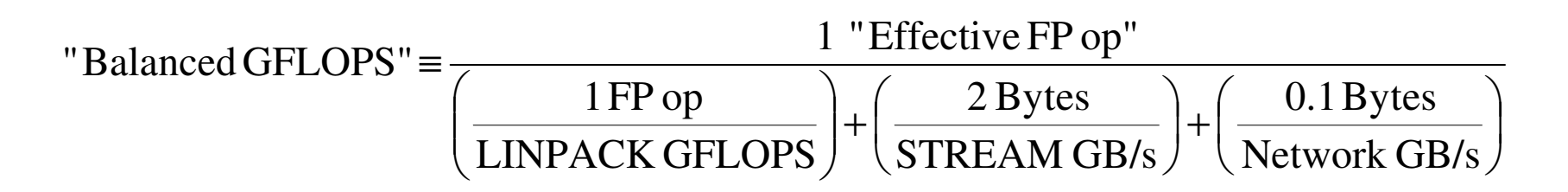

- Two cases: (values are representative, not measured!)
	- $\mathcal{L}_{\mathcal{A}}$ Assume long messages (network BW tracks PTRANS)
	- $\mathcal{L}_{\mathcal{A}}$ Assume short messages (network BW tracks GUPS)
- The relative time contributions will quickly identify applications that are poorly balanced for the target workload

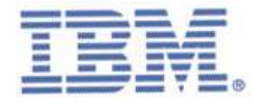

# Comparing p655 cluster vs p690 SMP Assumes long messages

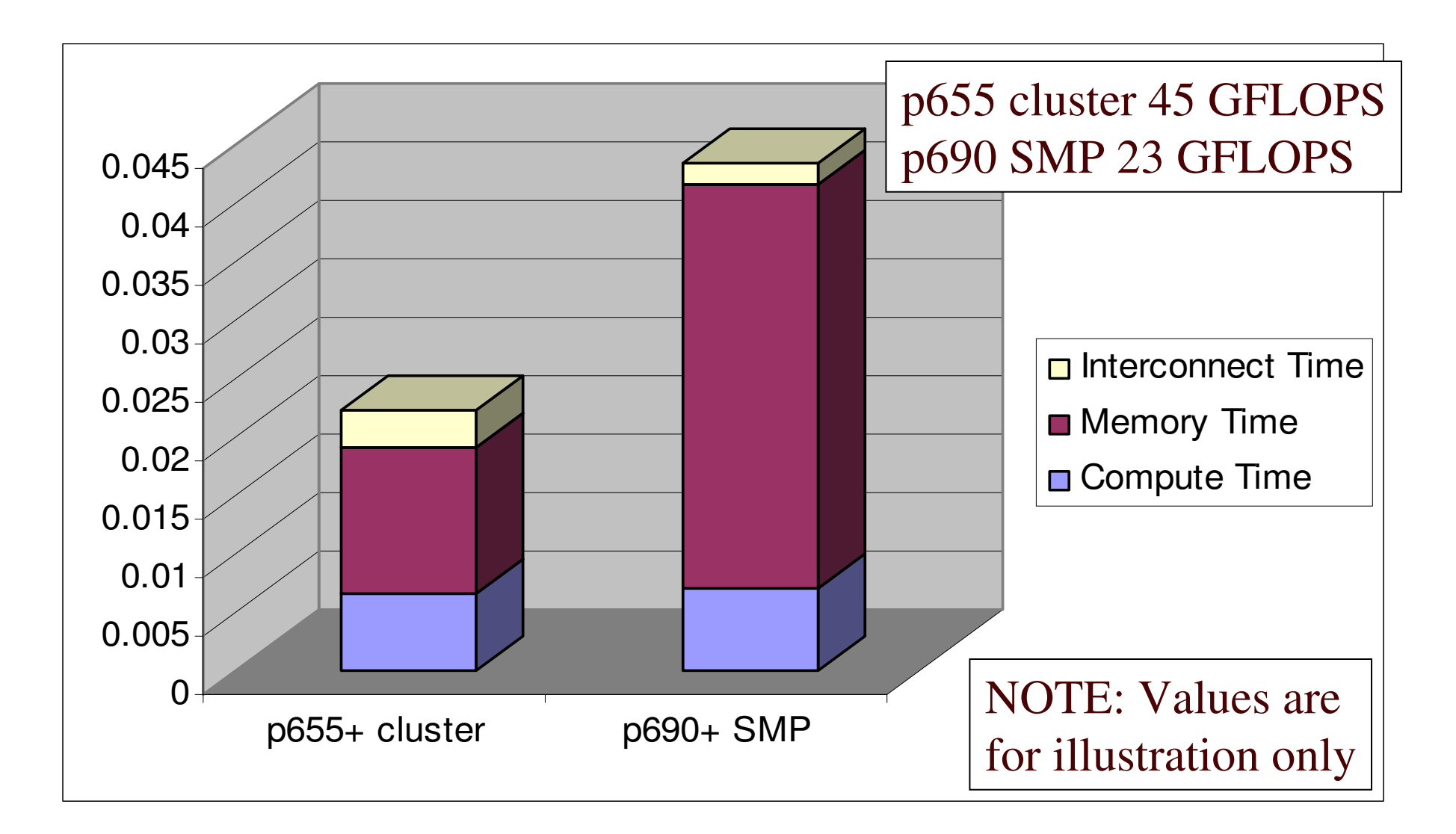

# Comparing p655 cluster vs p690 SMP Assumes short messages

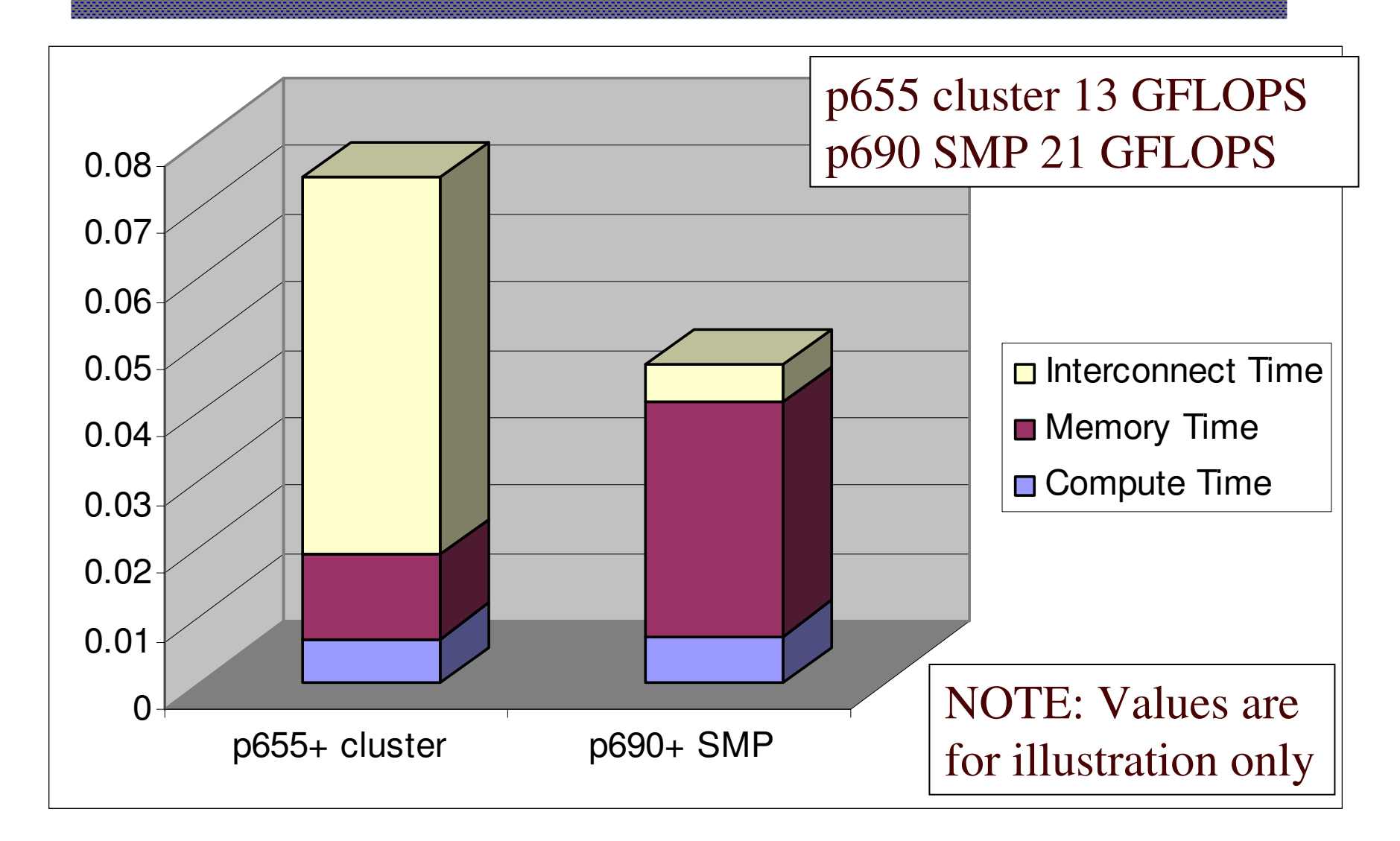

## Summary

- The composite methodology is
	- Simple to understand
	- Simple to measure
	- Based on <sup>a</sup> mathematically correct model of performance
- Much work remains on documenting the work requirements of various application areas in relation to the component microbenchmarks

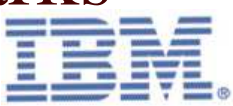